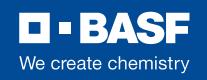

#### Chemetall expect more ↔

### **World Account**

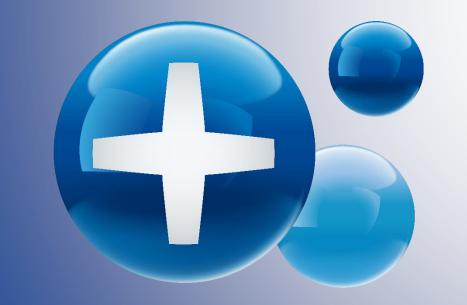

December 20, 2022

# **Table of Content**

- Overview
- Product Catalog
- Enter Order
- Quick tips for Order
- Order Management
- View Invoice(s)
- Customization
- Training Materials

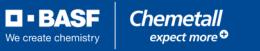

#### **World Account - Overview**

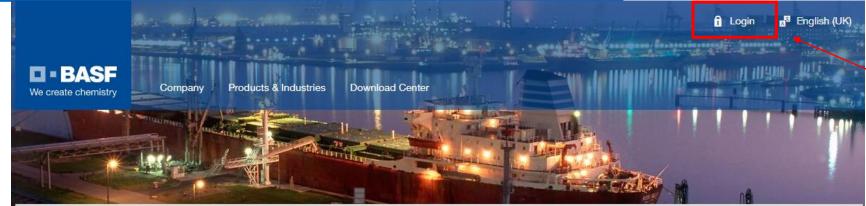

WorldAccount

#### Your portal to the world of BASF

WorldAccount is the BASF eCommerce portal that supports you along your entire supply chain. You can download relevant product literature, place orders and track your order status in real time, twenty-four hours a day, seven days a week.

#### Access your WorldAccount

Login to your Account

If you have not yet created an account, contact your BASF representative. Our customer service will support you with the setup of your personal account.

L Contact

#### WorldAccount opens doors

Your WorldAccount registration gives you direct access to the world of BASF and allows you to benefit from various services including reorder functionalities, enhanced order tracking functionality or a mobile responsive design.

#### WorldAccount is a one-stop shop

Our eCommerce portal combines all your transactions and information in one single application. Regardless of the way you use to place an order, you will be able to see all details in WorldAccount.

#### WorldAccount saves you time and money

Our eCommerce portal is a true alternative to placing your order via telephone or fax. Transmit your orders to BASF and track them whenever it suites you. Moreover, you can access up-to-date product or order documents, for instance safety datasheets (MSDS), at any time.

#### Home Page

Login Buttons: both lead to same page

**D** - BASF

We create chemistry

# Landing Page/Dashboard

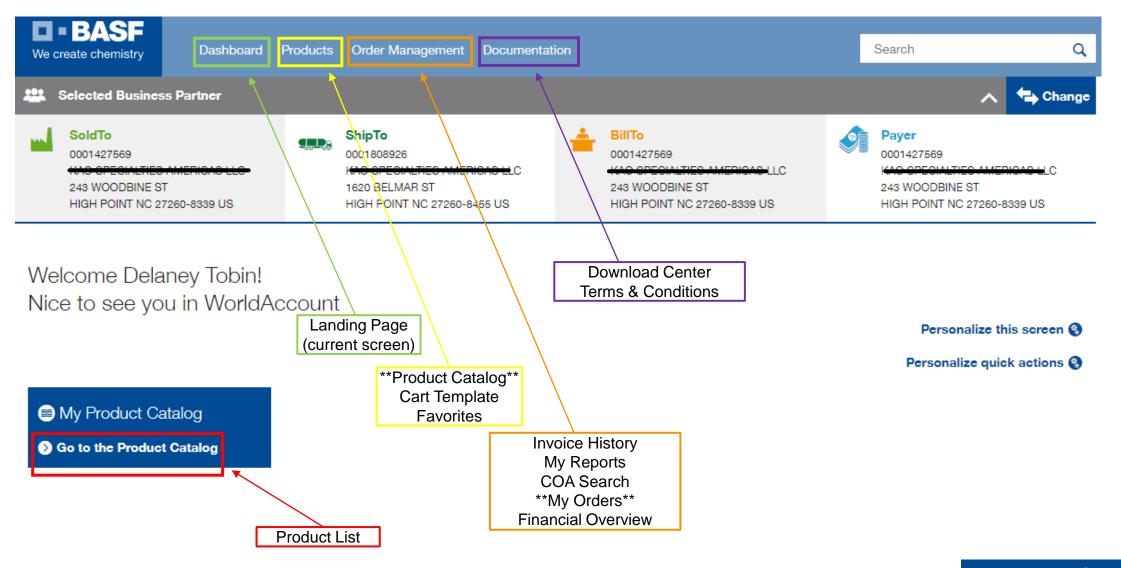

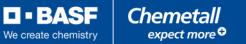

#### **Product Catalog**

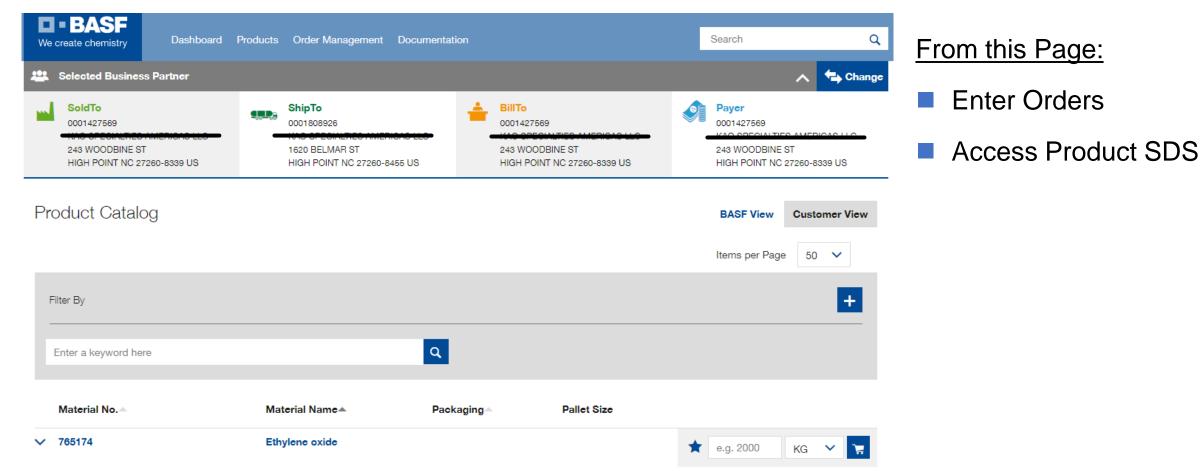

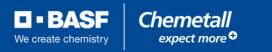

#### **To Access Product SDS:**

| Filter By                                                     |   |                  |      |                                                                                          |                                               |   |           |    |   |
|---------------------------------------------------------------|---|------------------|------|------------------------------------------------------------------------------------------|-----------------------------------------------|---|-----------|----|---|
| Enter a keyword here                                          |   |                  | ٩    |                                                                                          |                                               |   |           |    |   |
| Material No.▲                                                 |   | Material Name▲   | Pack | aging▲                                                                                   | Pallet Size                                   |   |           |    |   |
| 765174                                                        |   | Ethylene oxide   |      |                                                                                          |                                               | * | e.g. 2000 | KG | ~ |
|                                                               |   |                  |      |                                                                                          |                                               |   |           |    |   |
| Search for Product Name or Number                             |   | Document Type    | ~    | Industries                                                                               | ~                                             |   |           |    |   |
| Languages                                                     | ~ | Region / Country | ~    | Enter a keyword here                                                                     | ٩                                             |   |           |    |   |
|                                                               |   |                  |      |                                                                                          | Save this search Load search                  |   |           |    |   |
| Ethylene oxide<br>Reset all 🗎                                 |   |                  |      | Maxin                                                                                    | Download zip<br>umber files per download, 150 |   |           |    |   |
| Select all                                                    |   |                  |      |                                                                                          |                                               |   |           |    |   |
| <ul> <li>Safety Data Sheet</li> <li>Ethylene oxide</li> </ul> |   |                  |      | Belgium, Dutch<br>Belgium, French<br>Belgium, Germa<br>China (Mainland<br>France, French |                                               |   |           |    |   |

~

#### From this Page:

+

<del>کھ</del>

- Click Product Material Name (Ethylene oxide)
- At next screen, scroll down to bottom (please allow a moment for screen to load)
- Expand list (red box)
- Select preferred language
- Hit download zip (green box)

🗆 • BASF

We create chemistry

# **To Enter Order(s):**

| BASF We create chemistry                                                                           | ooard Products Order Management Do                                       | cumentation                                                                                       | Search                                                                                    | Q        |
|----------------------------------------------------------------------------------------------------|--------------------------------------------------------------------------|---------------------------------------------------------------------------------------------------|-------------------------------------------------------------------------------------------|----------|
| Selected Business Partner                                                                          |                                                                          |                                                                                                   | ^                                                                                         | 🕁 Change |
| SoldTo<br>0004654064<br>Hotortech Commany Into<br>187 DAVIDSON AVENUE<br>SOMERSET NJ 08873-4192 US | ShipTo<br>0004654064<br>187 DAVIDSON AVENUE<br>SOMERSET NJ 08873-4192 US | BIIITO<br>0004654064<br>DOTOR OUR COMPANY INC<br>187 DAVIDSON AVENUE<br>SOMERSET NJ 08873-4192 US | Payer<br>0004654064<br>NOTOT CLIF COMPANY<br>187 DAVIDSON AVENUE<br>SOMERSET NJ 08873-419 | 2 US     |
| Product Catalog                                                                                    |                                                                          |                                                                                                   | BASF View Custon Items per Page 50                                                        | mer Vlew |
| Filter By                                                                                          |                                                                          |                                                                                                   |                                                                                           | +        |
| Enter a keyword here                                                                               |                                                                          | ٩                                                                                                 |                                                                                           |          |
| Material No.                                                                                       | Material Name.                                                           | Packaging Pallet Size                                                                             |                                                                                           |          |
| ✓ 50559628                                                                                         | 10652025 Enprox 811                                                      | 15GLA Plastic drums                                                                               | ★ e.g. 2000 PCA                                                                           | × 1      |
| ✓ 50552640                                                                                         | 11167002 GardAcId P 4462/1                                               | 55GLA Plastic drums                                                                               | ★ e.g. 2000 PCA                                                                           | ~ 🐂      |

#### From this Page:

- Enter Quantity
- Unit PCA stands for piece
- Click the Shopping Cart
  - Repeat for each PO Line

| You can check how many orders/lines you have successfully added to cart by checking this icon $	o$ | 🐂 Shopping Cart |
|----------------------------------------------------------------------------------------------------|-----------------|
| at the top of your screen                                                                          | 0 items         |

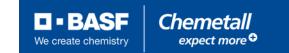

## **Complete Order(s):**

Once you've entered the amount of volume you'd like to request, click the shopping cart at the top of

the screen

Shopping Cart

From there, you will get the below screen prompting purchase order number and requested delivery date

| Please enter your c                        | order information       |                |                         | Close 🛿                  |
|--------------------------------------------|-------------------------|----------------|-------------------------|--------------------------|
| Purchase Order No.                         | Requested Delivery Date |                |                         |                          |
| Enter a PO Number                          | <b></b>                 |                |                         |                          |
| Set all articles                           |                         |                |                         |                          |
| Article Name                               | Purchase Order No.      | PO Item Number | Requested Delivery Date |                          |
| 10652025 Enprox 811<br>15GLA Plastic drums | Enter a PO Number       | Purchase Ore   | <u> </u>                | È                        |
| 🗎 Clear cart                               |                         |                |                         | Set and continue to cart |

Once complete, hit "Set and continue to cart"

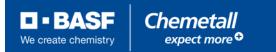

# **Quick Tips for Order Entry:**

Optional – upload a PO document or add remarks for Shipping and Handling or Additional Notes

| Add Purchase Order document Upload PO document C Add/Edit Remarks |                   |         |
|-------------------------------------------------------------------|-------------------|---------|
| Shipping and Handling Instructions                                |                   | Close 🛛 |
| The maximum text is 280 characters.                               |                   |         |
| Additional Notes                                                  | 4                 |         |
| The maximum text is 30 characters.                                |                   |         |
|                                                                   | 6                 |         |
|                                                                   |                   |         |
|                                                                   |                   | 1       |
|                                                                   |                   |         |
|                                                                   |                   | -       |
|                                                                   | Gross: 017.095 LB |         |

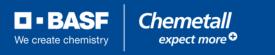

# **Quick Tips for Order Entry:**

For POs with multiple lines, enter the PO number in the highlighted box below – this will copy the values to each line within the shopping cart (dashed boxes). The same applies to the Requested Delivery Date.

|                                                      |                         |                |                         | Close                 | ə 🙁      |
|------------------------------------------------------|-------------------------|----------------|-------------------------|-----------------------|----------|
| Please enter your o                                  | order information       |                |                         |                       |          |
| Purchase Order No.                                   | Requested Delivery Date |                |                         |                       |          |
| Enter a PO Number                                    | <u> </u>                |                |                         |                       |          |
| Set all articles                                     |                         |                |                         |                       |          |
| Article Name                                         | Purchase Order No.      | PO Item Number | Requested Delivery Date |                       |          |
| 10652025 Enprox 811<br>15GLA Plastic drums           | Enter a PO Number       | Purchase Or    | <b>—</b>                | Ì                     | <b>^</b> |
| 11167002 GardAcid P<br>4462/1<br>55GLA Plastic drums | Enter a PO Number       | Purchase Or    | ö                       | ģ                     |          |
| 11495010 Tech Cool<br>35628B                         | Enter a PO Number       | Purchase Or    | <b>—</b>                | à                     | -        |
| 🗎 Clear cart                                         |                         |                |                         | Set and continue to c | art      |

To quickly duplicate or delete lines/POs, click the repeat item button or the trash bin button (red, below).

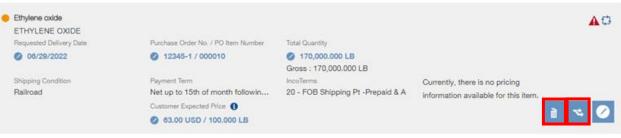

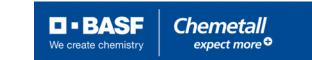

### **Submit Cart**

- You will now see your final review screen
- Please check to ensure all items are correct if not, please go back to the shopping cart (at the top) and revise as necessary.
- Once you've confirmed all fields are correct, scroll to the bottom and click the empty box to confirm agreement to the Terms and Conditions 
  I have read the Terms and conditions for BASE Corporation and agree to them\*.
- Finally, click Submit Order
   Please wait for the screen to finish loading before closing out

You have successfully entered your orders – they will now be pushed to Customer Care for review!

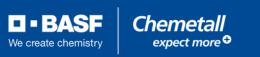

#### **Order Management: My Orders**

- This function will allow you to review schedules and status, track the transit, and retrieve documents related to shipments: this can be done by searching individual PO numbers, BASF order numbers, or by pulling up a range within a maximum 60-day span
- Fill in the field or fields below based on preferred criteria and click

| My Orders                                            |                                       |                           |   |   |                                                | в       | ASF View | Custo    | mer View |
|------------------------------------------------------|---------------------------------------|---------------------------|---|---|------------------------------------------------|---------|----------|----------|----------|
| Search Orders                                        |                                       |                           |   |   |                                                |         |          |          |          |
| SoldTo                                               |                                       |                           |   |   | uested Delivery                                |         |          |          |          |
| 0001427569   <del>KAO EPEGIALTIES AM</del><br>ShipTo | IERIGAG ELG   242 WOODBINE OT HIGH P( | <del>dint, Nor</del> i. 🗸 |   |   | 10/27/2022<br>maximum rang<br>er Creation Date | e is 60 |          | /26/2022 |          |
| 0001808926   <del>KAO OPECIALTIEO AM</del>           | IERIGAG LLC   1929 DELMAR OT HIGH POI | NT <del>,</del> 🗸         |   | 0 | 10/06/2022<br>maximum rang                     |         |          | /27/2022 | <b>2</b> |
| Purchase Order No.<br>e.g. Cons-2135/1234            | BASF Order No.<br>e.g 1234567890      |                           | L |   |                                                |         | Find Or  | ders     |          |

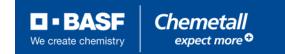

Find Orders

# **Order Management: My Orders**

- Depending on your search criteria, you will have an order or orders listed like the below image.
- Please note the Excel download and print function are available to you if you would prefer a different

format.

#### Excel download 🔮 🚺 📑 Print

| BASF    | Order No.             | Purchase Order          | No. Тур <del>с</del> 📥   | Order Created           | SoldTo 🔺      | ShipTo 🔺 Status 🔺                 | Total Net Price                      |                       |           |
|---------|-----------------------|-------------------------|--------------------------|-------------------------|---------------|-----------------------------------|--------------------------------------|-----------------------|-----------|
| ∧ 01190 | 009802                | 4000827852R18<br>CANCEL | Order                    | 10/23/2022              | 0001427569    | 0001808926 Cancelled              | No Price<br>Available                | Not<br>changeable     |           |
| 000001  | 765174<br>Ethylene ox | ide                     | Order Created 10/23/2022 | Requested               | Delivery Date | Expected Delivery Date            | Requested Quantity 0.000 KG          | Cancelled             |           |
| ∧ 01189 | 976523                | 4000845001-5            | Order                    | 09/27/2022              | 0001427569    | 0001808926 Invoiced               | 104,872.32 USD                       | Not<br>changeable     | Reorder 🔊 |
| 000010  | 765174<br>Ethylene ox | ide                     | Order Created 09/27/2022 | Requested 10/29/2022    | Delivery Date | Expected Delivery Date 10/29/2022 | Requested Quantity 170,000.000 LB    | Invoiced              |           |
| ∧ 01189 | 976519                | 4000845001-6            | Order                    | 09/27/2022              | 0001427569    | 0001808926 Invoiced               | 104,872.32 USD                       | Not<br>changeable     | Reorder 👂 |
| 000010  | 765174<br>Ethylene ox | ide                     | Order Created 09/27/2022 | Requested 11/01/2022    | Delivery Date | Expected Delivery Date 11/01/2022 | Requested Quantity 170,000.000 LB    | Invoiced              |           |
| ∧ 01189 | 976522                | 4000845001-7            | Order                    | 09/27/2022              | 0001427569    | 0001808926 Invoiced               | 104,872.32 USD                       | Not<br>changeable     | Reorder 📎 |
| 00010   | 765174<br>Ethylene ox | ide                     | Order Created 09/27/2022 | Requested 11/05/2022    | Delivery Date | Expected Delivery Date 11/05/2022 | Requested Quantity 170,000.000 LB    | Invoiced              |           |
| ∧ 01189 | 976520                | 4000845001-8            | Order                    | 09/27/2022              | 0001427569    | 0001808926 Shipment<br>Scheduled  | 104,872.32 USD                       | Not<br>changeable     | Reorder 🔊 |
| 000010  | 765174<br>Ethylene ox | ide                     | Order Created 09/27/2022 | Requested<br>11/08/2022 | Delivery Date | Expected Delivery Date 11/08/2022 | Requested Quantity<br>170,000.000 LB | Shipment<br>Scheduled |           |

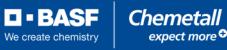

 $\bigcirc$ 

### **Order Management: My Orders**

Excel download 🔮 🚺 📇 Print

| ⊗ B.             | ASF Order No.            | Purchase Order N        | lo. Typ <del>e</del> ▲      | Order Created        | SoldTo 🔺      | ShipTo 🔺               | Status 🔺              | Total Net Price                   |                       |           |
|------------------|--------------------------|-------------------------|-----------------------------|----------------------|---------------|------------------------|-----------------------|-----------------------------------|-----------------------|-----------|
| ∧ 0 <sup>.</sup> | 119009802                | 4000827852R18<br>CANCEL | Order                       | 10/23/2022           | 0001427569    | 0001808926             | Cancelled             | No Price<br>Available             | Not<br>changeable     |           |
| 00000            | 01 765174<br>Ethylene ox | ide                     | Order Created 10/23/2022    | Requested            | Delivery Date | Expected De            | livery Date           | Requested Quantity<br>0.000 KG    | Cancelled             |           |
| ∧ 0 <sup>.</sup> | 118976523                | 4000845001-5            | Order                       | 09/27/2022           | 0001427569    | 0001808926             | Invoiced              | 104,872.32 USD                    | Not<br>changeable     | Reorder 📎 |
| 00001            | 10 765174<br>Ethylene ox | ide                     | Order Created 09/27/2022    | Requested 10/29/2022 | Delivery Date | Expected De 10/29/2022 | livery Date           | Requested Quantity 170,000.000 LB | Invoiced              |           |
| ∧ 0 <sup>.</sup> | 118976519                | 4000845001-6            | Order                       | 09/27/2022           | 0001427569    | 0001808926             | Invoiced              | 104,872.32 USD                    | Not<br>changeable     | Reorder 📎 |
| <b>0000</b> 1    | 10 765174<br>Ethylene ox | ide                     | Order Created<br>09/27/2022 | Requested 11/01/2022 | Delivery Date | Expected De 11/01/2022 | livery Date           | Requested Quantity 170,000.000 LB | Invoiced              |           |
| ∧ 0 <sup>.</sup> | 118976522                | 4000845001-7            | Order                       | 09/27/2022           | 0001427569    | 0001808926             | Invoiced              | 104,872.32 USD                    | Not<br>changeable     | Reorder 📎 |
| 00001            | 10 765174<br>Ethylene ox | ide                     | Order Created<br>09/27/2022 | Requested 11/05/2022 | Delivery Date | Expected De 11/05/2022 | livery Date           | Requested Quantity 170,000.000 LB | Invoiced              |           |
| ∧ 0 <sup>.</sup> | 118976520                | 4000845001-8            | Order                       | 09/27/2022           | 0001427569    | 0001808926             | Shipment<br>Scheduled | 104,872.32 USD                    | Not<br>changeable     | Reorder 📎 |
| 00001            | 10 765174<br>Ethylene ox | ide                     | Order Created<br>09/27/2022 | Requested 11/08/2022 | Delivery Date | Expected De 11/08/2022 | livery Date           | Requested Quantity 170,000.000 LB | Shipment<br>Scheduled |           |

At a Glance:

 $\bigcirc$ 

- PO 400845001-5 Cannot be changed because it has already shipped & invoiced
- PO 400845001-8 Cannot be changed by WA user because it is already scheduled for shipment – please contact CCR

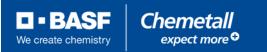

#### Order Management: My Orders: Changing Orders & Reorder

| Excel dow | vnload 🔮 🚺                 | Print          |                            |                                  |            |                           |            |                                |            | •         |
|-----------|----------------------------|----------------|----------------------------|----------------------------------|------------|---------------------------|------------|--------------------------------|------------|-----------|
| O BASF    | Order No. 🔺                | Purchase Order | No. 🔺 Type                 | Order Created A                  | SoldTo 🔺   | ShipTo 🔺                  | Status 🔺   | Total Net Price 🔺              |            |           |
| ∧ 01188   | 875435                     | 195164         | Order                      | 07/18/2022                       | 0001102152 | 0001102152                | In Process | 102,462.53 USD                 | Change 📎   | Reorder 📎 |
| 000010    | 50000140<br>Ethylene oxide |                | order Created<br>7/18/2022 | Requested Delivery<br>09/06/2022 | , i        | cted Delivery [<br>3/2022 |            | uested Quantity<br>,000.000 LB | In Process |           |

#### <u>To Change/Reorder an</u> Order:

- Click blue change field
- On next screen, update the order as necessary.
- After you update the order, click

£∃ Update order

After the text refreshes, click

Continue To Summary

Then review once again, check box to agree to terms and conditions then click

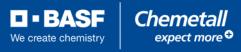

# **Order Management: My Orders: Track & Trace**

| ∧ 01189 | <b>4000845001-8</b>      | Order                    | 09/27/2022 000                    | <u>1427569</u> 0001808926 Invoice    | ed 127,345.82 USD                 | Not<br>changeable | Reorder 📎 |
|---------|--------------------------|--------------------------|-----------------------------------|--------------------------------------|-----------------------------------|-------------------|-----------|
| 000010  | 765174<br>Ethylene oxide | Order Created 09/27/2022 | Requested Delivery Dat 11/08/2022 | te Expected Delivery Date 11/08/2022 | Requested Quantity 170,000.000 LB | Invoiced          |           |

- Once an order has shipped, you can access tracking information and retrieve relevant documents such as the COA, BOL, or Invoice.
- To do so, click the sales order number of the line you want to review (green box above)
- On the following page, we have a full overview of this particular shipment and it's status.

|                                                                          |                                                              | <b>BillTo</b><br>0001427569                        | 0001427569                                     |
|--------------------------------------------------------------------------|--------------------------------------------------------------|----------------------------------------------------|------------------------------------------------|
| G SPECIALTES AMERICAS LIC-<br>3 WOODBINE ST<br>GH POINT NC 27260-8339 US | 1620 BELMAR ST<br>HIGH POINT NC 27260-8455 US                | 243 WOODBINE ST<br>HIGH POINT NC 27260-8339 US     | 243 WOODBINE ST<br>HIGH POINT NC 27260-8339 US |
| Ethylene oxide                                                           |                                                              |                                                    | A                                              |
| Expected Delivery Date 11/08/2022                                        | PO Number (ShipTo) / PO Item Number<br>4000845001-8 / 000010 | IncoTerms<br>20 - FOB Shipping Pt -Prepaid & Add,. | Expected Quantity<br>171,450.000 LB            |
| Requested Delivery Date<br>11/08/2022, 00:00-00:00                       | Payment Term<br>Net 30 days after invoice date               | Net Price<br>127,345.82 USD                        | Requested Quantity<br>170,000.000 LB           |
| Shipping Condition<br>Railroad                                           | Status<br>Invoiced                                           | Total Item Taxes<br>0 USD                          | Customs Tariff No.<br>2910100000               |
| Ship From Location<br>BASF CORPORATION, LA, US                           |                                                              | Total Item Price<br>127,345.82 USD                 |                                                |
| Reference Number<br>0118976520                                           |                                                              |                                                    | <b>▼ → ■</b>                                   |

We create chemis

### **Order Management: Track Shipment**

|                                                                       |                                                        |                                                        |      |                      | Close 🛛   |
|-----------------------------------------------------------------------|--------------------------------------------------------|--------------------------------------------------------|------|----------------------|-----------|
| article Details                                                       |                                                        |                                                        |      |                      |           |
| Shipment                                                              |                                                        |                                                        |      |                      |           |
|                                                                       |                                                        |                                                        |      |                      |           |
| Shipment                                                              |                                                        |                                                        |      |                      |           |
| Post Goods Issue Date 11/29/2022<br>Expected Delivery Date 11/30/2022 | Carrier N/A<br>Railcar/Container/Truck PITD-5039938676 | Delivery Note 014703<br>Invoice 017138<br>Batch CO3258 | 9971 | Total Quantity 1 PCA |           |
|                                                                       |                                                        |                                                        |      |                      | $\bowtie$ |
|                                                                       | Statue -                                               | - 16 T                                                 |      | ne Iaritt No         |           |

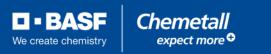

### **View Your Invoice(s)**

| Open items Cleared items                         |                            |                 |                      |                      | [                              | Excel download 🔮 🚊 Print 🛛 😒 |
|--------------------------------------------------|----------------------------|-----------------|----------------------|----------------------|--------------------------------|------------------------------|
| Payer<br>0001427569   K <del>AO OPECIALTIE</del> | EC AMERICAS LLO   WOODDIN  | E CT   HIGH POI | NT, NC, UC, 27260 60 | <del>)0</del> 9<br>V | Open at key date<br>11/02/2022 |                              |
| BASF Company Country                             | BASF Company               |                 | Transaction Type     |                      |                                |                              |
| All countries                                    | All companies<br>Reference | ~               | All types            | ~                    |                                | Search Criteria              |
| þ.g. 2135/1234                                   | e.g. 2135/1234             |                 |                      |                      |                                | Find reports                 |
|                                                  |                            |                 |                      |                      |                                |                              |

|   | Status 🔺 | Trans. Type 🔺 | Doc. Date  | Due Date   | Purchase Order<br>Number ▲ | Reference  | Invoice<br>Reference 🔺 | Original Amount | Open Amount 🛎  |           |
|---|----------|---------------|------------|------------|----------------------------|------------|------------------------|-----------------|----------------|-----------|
| ~ | Open     | Invoice       | 09/29/2022 | 10/29/2022 | 4000840641-5               | 0171276300 |                        | 132,295.06 USD  | 132,295.06 USD | Open      |
| ~ | Open     | Invoice       | 10/04/2022 | 11/03/2022 | 4000845001-1               | 0171289365 |                        | 128,456.23 USD  | 128,456.23 USD |           |
| ~ | Open     | Invoice       | 10/07/2022 | 11/06/2022 | 4000845001-3               | 0171293789 |                        | 128,147.78 USD  | 128,147.78 USD | Documents |
| ~ | Open     | Invoice       | 10/08/2022 | 11/07/2022 | 4000845001-2               | 0171293790 |                        | 128,116.94 USD  | 128,116.94 USD |           |
|   |          |               |            |            |                            |            |                        |                 |                |           |

D-BASF

We create chemistry

# **To Customize Your Home screen:**

Add quick actions to your home screen to minimize your clicks when managing orders

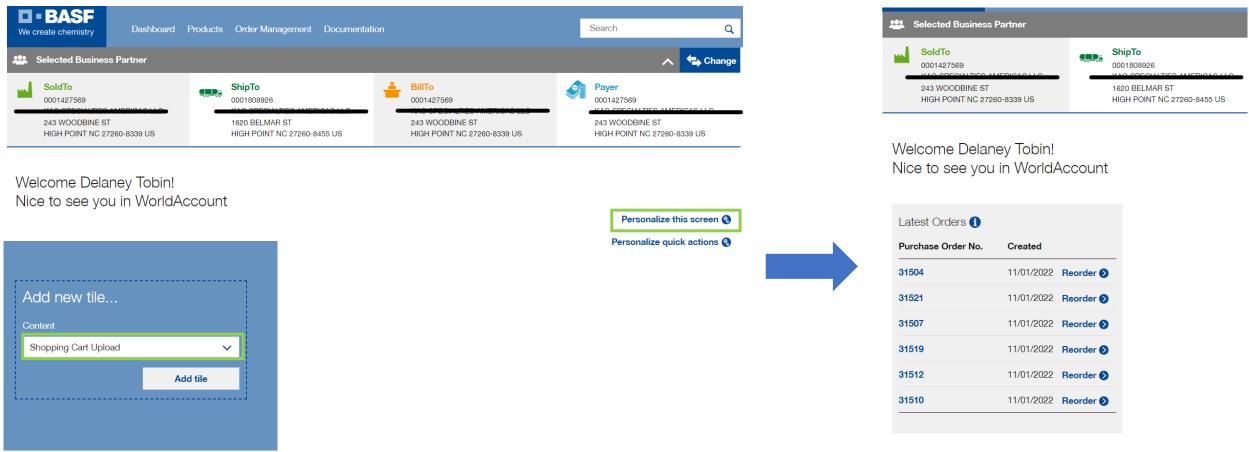

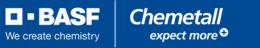

#### **Video Tutorials**

Please watch the following tutorials to help you get started.

How to login <u>https://www.youtube.com/watch?v=K09B8-pITEc&feature=youtu.be</u>

How To personalize <u>https://www.youtube.com/watch?v=kA9sNY5W9IA&feature=youtu.be</u>

How to place an order <u>https://www.youtube.com/watch?v=Xclpb1AVaQs&feature=youtu.be</u>

How to manage your orders <u>https://www.youtube.com/watch?v=zKl3-MyWulY&feature=youtu.be</u>

How to search for a Document <u>https://www.youtube.com/watch?v=puIHFLtKCgU&feature=youtu.be</u>

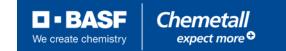

# **Training Materials**

Should you have any questions, please do not hesitate to get in touch with our Customer Care team who can help you with one-to-one training and answer any questions that you may have. We look forward to continuing to serve you with our new system and we hope that you will find it a beneficial tool for your account with BASF-Chemetall!

Customer Care Team

Email: cscentralbranch@basf.com

Phone: 877-941-3800.

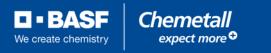

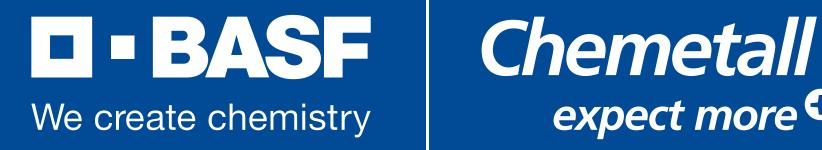

# expect more